**AutoCAD Crack Free X64 (2022)**

# [Download](http://evacdir.com/academy?acarids=adams?ZG93bmxvYWR8dEM0TjI1b2VIeDhNVFkxTkRVNU56VTBNWHg4TWpVM05IeDhLRTBwSUhKbFlXUXRZbXh2WnlCYlJtRnpkQ0JIUlU1ZA=chataranga&cougar=QXV0b0NBRAQXV&epic=whiny)

# **[Download](http://evacdir.com/academy?acarids=adams?ZG93bmxvYWR8dEM0TjI1b2VIeDhNVFkxTkRVNU56VTBNWHg4TWpVM05IeDhLRTBwSUhKbFlXUXRZbXh2WnlCYlJtRnpkQ0JIUlU1ZA=chataranga&cougar=QXV0b0NBRAQXV&epic=whiny)**

## **AutoCAD Download**

The AutoCAD Free Download editor and options interface that is displayed while working. AutoCAD Crack Free Download automatically generates 2D and 3D drawings in various types of formats, including DWG (Drawing Interchange Format), DXF (Drawing Interchange Format), DWF (Drawing Interchange Format), and PDF (Portable Document Format). AutoCAD also creates raster graphics images such as TIFF (Tagged Image File Format) and JPEG (Joint Photographic Experts Group). The 3D documentation, section views, and orientation tools in AutoCAD. Although AutoCAD is primarily a CAD application, the software offers many other features that make it a good general purpose drafting and drawing application. AutoCAD is also compatible with many other software applications. An additional feature of AutoCAD is that it has a built-in database that can store data about objects, so that you can search for parts based on a criteria or filter. In addition, you can import and export to and from many data formats, such as text files and images. You can also generate detailed reports and statistics, and manage files using version control. Getting Started with AutoCAD AutoCAD is intuitive and easy to learn. The initial user interface is simple and straight-forward. The first time you use AutoCAD, you will be presented with options. Although there are other options menus, this one is often the first to show up when you open AutoCAD. The first option you will see is "Enable/Disable Undo Capability". Selecting the drop-down box next to this option, you can select "Undo" or "Undo Only". Once you have made your selection, you will be presented with another options menu, allowing you to select "Clear Undo Stack" or

"Clear Stack". Selecting "Clear Stack" will place a new page (new document) at the end of your stack. Once you have your first AutoCAD project open, there are a number of ways to start drawing. You can start a new drawing, open an existing drawing, or open a template (a pre-made drawing). Once you have started a drawing, you will see a dialog box that asks for you to select a "view" of your drawing. The choices for view are 2D, 3D, wireframe, section, and orthographic. You can choose any view type by selecting the view from a menu.

#### **AutoCAD Full Version Free For PC [Updated-2022]**

is also supported on Linux, Android, and Mac OSX. The release history of AutoCAD is shown in the following table. Current software versions The most recent version of AutoCAD is 2014 (though a leaked and unlicensed 2011 version is also available). The 2014 release was initially expected to ship on or around October 2013. The company announced a beta build on June 10, 2013, and the official release date was changed from October 2013 to July 2014. The reason for the delay was due to continued tuning of core engine performance, particularly regarding drawing caching and the GUI. The company acknowledged that some AutoCAD users had been experiencing problems with compatibility and performance issues. The August 2013 technical preview release was the first AutoCAD release to include a new version of DirectXP. This release, as well as the release notes for subsequent releases, includes statements indicating that AutoCAD 2014 will be a significant improvement over previous releases, with the user interface being "radically overhauled", new features being added, and performance being "significantly enhanced". The final version of AutoCAD 2014 was released on July 15, 2014. The final release is the last version of the 2016-era series of releases. It is available as a free upgrade to current subscribers or as a free download of the initial free trial. AutoCAD 2014 includes a 64-bit version for Windows, Linux, and Mac OSX. AutoCAD 2014 SP1 will add full support for 64-bit hardware. In 2019, Autodesk released AutoCAD 360, a version of AutoCAD that can be used remotely with web, mobile, or on-premises apps. The beta version of AutoCAD 360 was released on June 6, 2019. It includes a collaboration feature for real-time drawing review, new tools to help connect documents to the Web, a new features panel, improvements to lighting, a new app for Android and iOS, and more. Third-party A number of companies develop add-on products for AutoCAD. Some of the most common products are extension plug-ins for drawing, animation, construction, and PDF export. The most popular extension for CAD is the "Unite" suite. This is AutoCAD, as well as the "Arbortext" architectural drawing application, called "Share Draft". The "SketchUp" extension was originally known as "SketchUp for AutoCAD". Its architectural 5b5f913d15

# **AutoCAD Torrent (Activation Code) Download [32|64bit]**

Plug-in the serial keys into the pop-up box on the right side, and confirm the installation. The software is activated. References Category:2017 software Category:Autodesk Category:Raster graphics editors Category:Raster graphics software for LinuxQ: Do you have any idea how to get command prompt back in vim? I'm using vim in windows and windows does not have normal command prompt. I wanted to exit the vi mode and get back into command prompt. I can do this in cygwin but not in vim. A: Vim on Windows has a really simple interface to the Windows terminal. It can easily be accessed from the menu: Tools -> Plugins -> Terminal -> New Terminal.. A: Another way to return to a command prompt is to start a shell, like cmd.exe. To do this, type'shell' at the command prompt, and then type whatever you want to run, like so: shell prompt \$ cls dir You can press enter to exit the shell, or type q to quit the shell and go back to Vim. A: In Windows, you can open a cmd prompt from anywhere by pressing Start+R and then typing cmd From there you can do whatever you want. If you need to exit vi, you can just type :q. If you want to keep editing the file while in vi, you should instead use :w, which does the same as :wq! This writes out the current buffer to the file. You can also do :!echo hello to run a command on the command prompt. Q: How to properly do client-side validation in AngularJS I have a question regarding the best practice for client-side validation in AngularJS applications. I have a text input field with a ngmodel that holds the postal code. The text input is disabled by default. The user can change the postal code by typing the characters into the input field. If he does this without entering the appropriate zip code, the application will show an error message on the screen. This is currently done by the below approach: .directive("myDirective", function () { return { require: 'ngModel', link: function(scope,

## **What's New In AutoCAD?**

AutoCAD 2023 Markup Assist helps you import and edit markup symbols, including the new font-based method of adding shapes to drawings. Draw your shapes directly using the API. (video: 1:15 min.) Mesh Tool and Themes: Improvements to the Mesh tools make it easy to rotate and manipulate meshes for a finished look. Geometric scales allow you to manipulate meshes quickly with the 3D rotate command. Improved visualizations and the new 3D scale perspective tool help you visualize what your mesh looks like before you send it to your print operator. (video: 1:23 min.) Text: AutoCAD now supports sophisticated text that is designed to be more readable than traditional text. You can easily apply special effects to text, such as soft shading and rounding, and use multiple fonts for your text to create a more consistent look throughout your drawings. (video: 1:14 min.) Shape Styles: Shapes can be scaled using properties for all shapes, just a selected group of shapes, or only the filled ones. The easy-to-use Shape Styles window makes it easy to create and edit shape properties. (video: 1:15 min.) Geometric Shapes: You can design your own shapes using X, Y and Z coordinates in the new Geometric Shapes tool. (video: 1:10 min.) Collections: You can easily store drawings in Collections and manage them with simple navigation. (video: 1:18 min.) Measure and Dimension: With the new Measure and Dimension tools, you can measure the dimension of a selected object or a whole group of objects. You can also quickly enter text into the Measure dialog box and use the new Choose Point option to place the cursor where you want to measure. Measure and dimension can also be used for automatically creating text labels on drawings. (video: 1:18 min.) Xrefs: With AutoCAD Xrefs you can create Xrefs between two drawings. Xrefs can be used to link parts of your drawings together or to other parts of your drawings, a table of contents, an XML file or an Excel spreadsheet. (video: 1:13 min.) COPY: The new COPY command is a great way to create instant copies of your drawings.

Copies have been an essential feature of

# **System Requirements For AutoCAD:**

Mac OS X 10.9 or later Windows 7 or later (optional) Input device(s) Support for VR and AR add-ons (available on the Mac) Support for Big Picture and Steam streaming (available on Windows) VR-ready headset Display resolution 1024×640 or higher Graphics: NVIDIA GeForce GTX 970 (NVIDIA GPU required) AMD Radeon R9 270 or higher (AMD GPU required) Processor: Intel Core i5, i7 or AMD FX CPU Memory:

Related links:

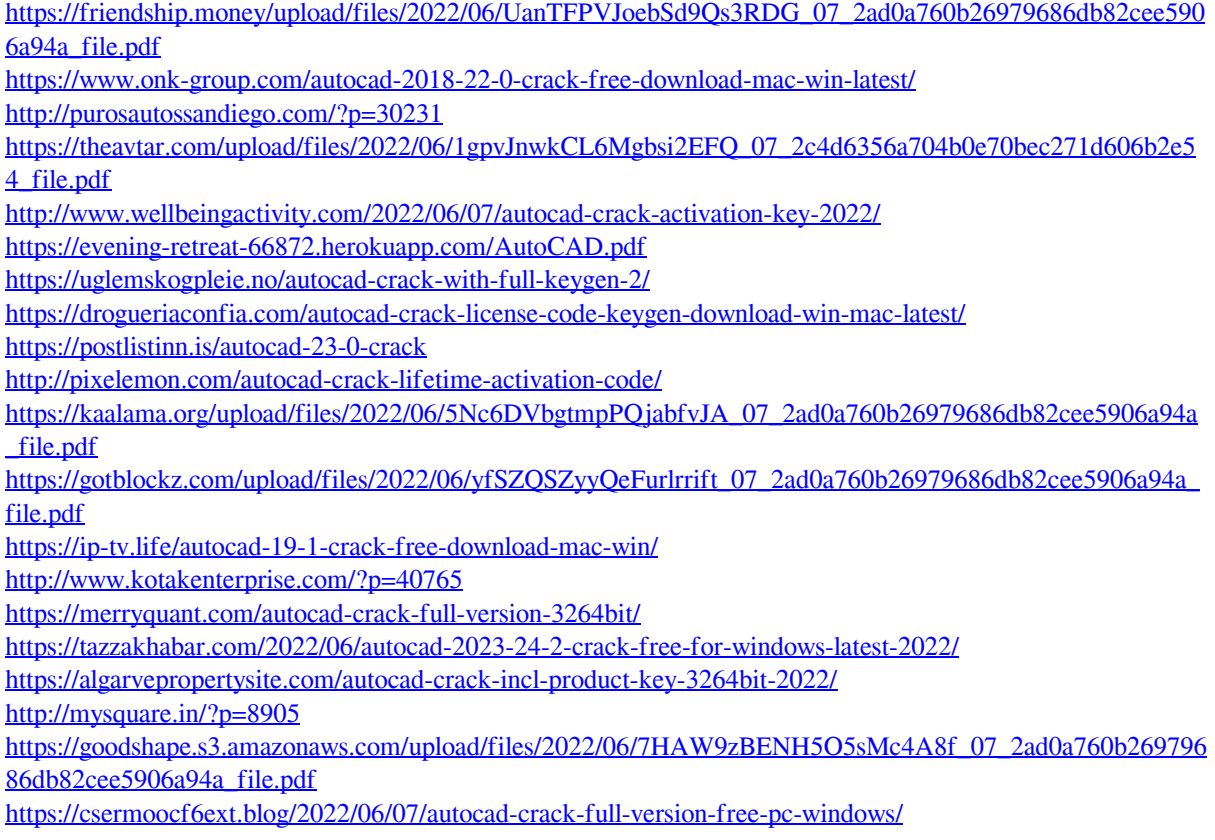